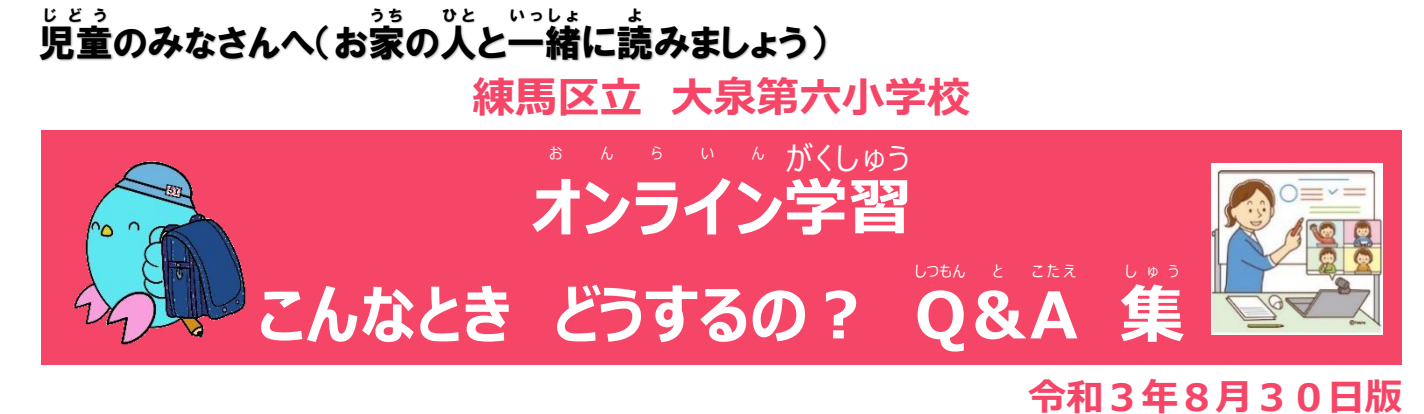

家庭 かてい でタブレット た ぶ れっと を使用 し よう してオンライン おんらいん <sub>がしゅう</sub> 。~~<br>学習に参加 さんか するときなどのトラブル と ら ぶ る についてまとめました。参考 さんこう にして 解 決しましょう。 ※下の説 明で「タップ」は、「クリック」と同じ意味です。 かいけつ した せつめい たっぷ くりっく おなじい み

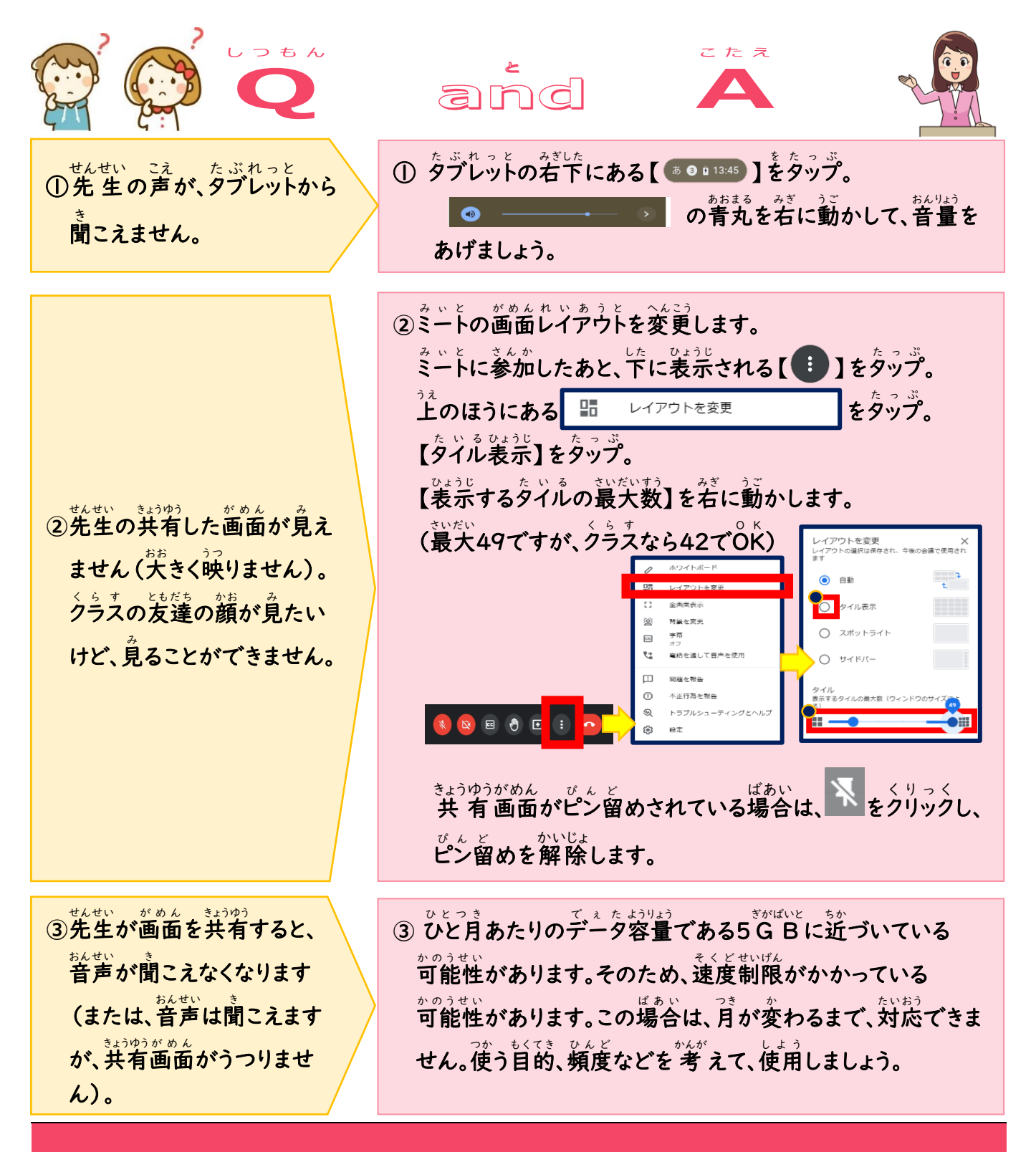

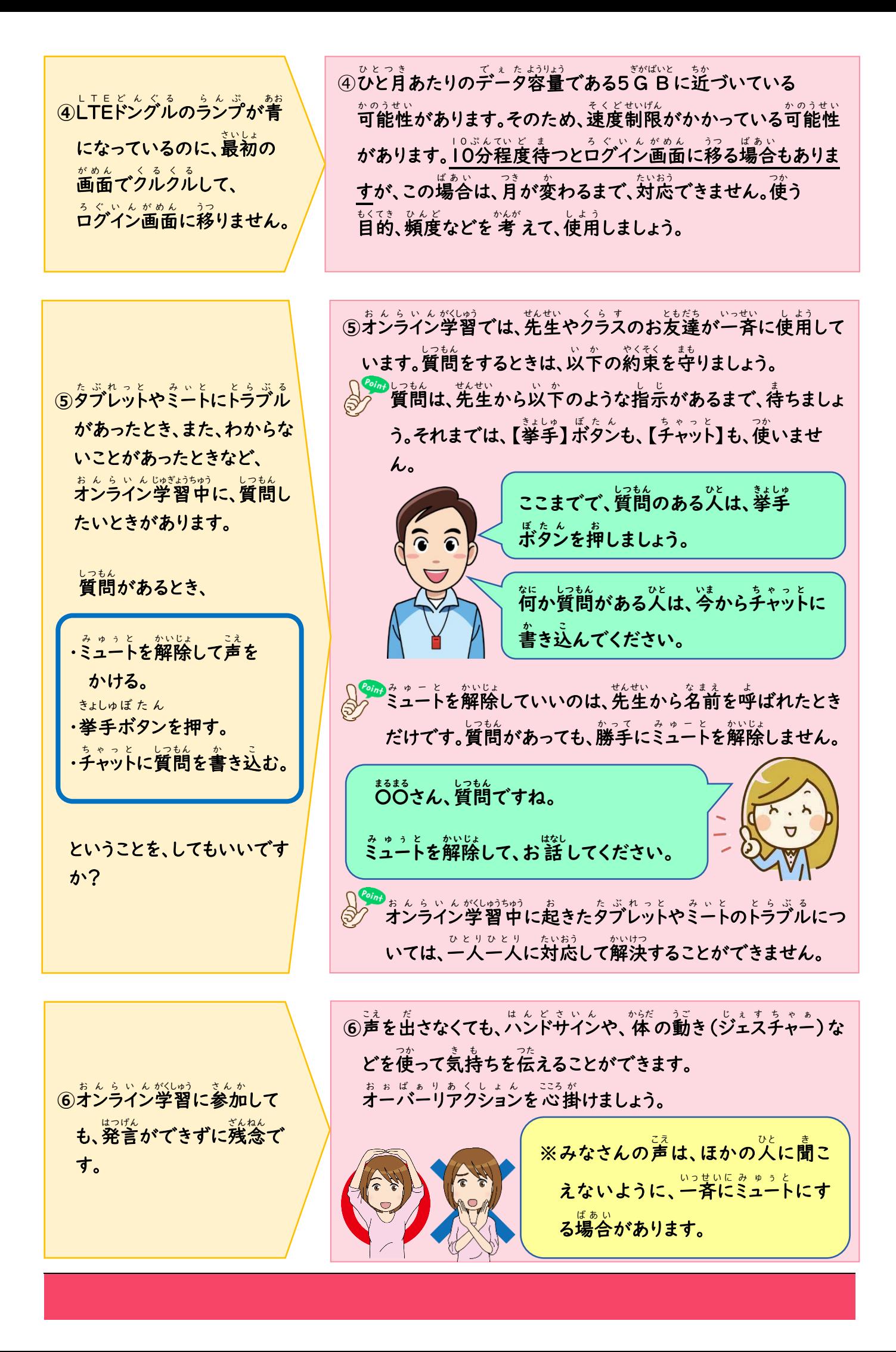